- 13 ISBN 9787040359213
- 10 ISBN 7040359219

出版时间:2012-08-01

版权说明:本站所提供下载的PDF图书仅提供预览和简介以及在线试读,请支持正版图书。

## www.tushu000.com

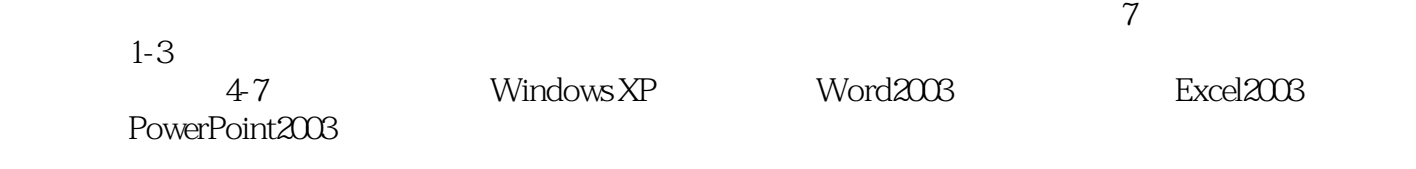

 $1 \quad 1.1 \quad 1.1.1 \quad 1.1.2 \quad 1.1.3$  $1.1.4$  1.2  $1.21$  1.2.2  $1.2.3$  $1.24$   $1.25$   $1.26$   $1.3$  $1.31$   $1.32$   $1.33$   $1.34$   $1.35$  $1.4$   $1.41$   $1.42$   $1.43$   $1.44$  $1 \t2 \t21 \t21 \t21.1 \t212$  $21.3$   $21.4$   $21.5$   $21.6$ 2.1.7 https://www.aki.html 2.2.1 Internet 2.2.2 Internet 2.2.3 Internet  $2.24$  Internet  $2 \t3$   $31$   $31.1$ 3.1.2 3.1.3 3.1.4 3.2 3.2.1 3.2.2 3 3 4 Windows XP 4.1 Windows XP 4.1.1  $\nu$  Windows XP  $4.1.2$  Windows XP  $4.1.3$   $4.1.4$  Windows XP  $4.1.5$   $4.2$  Windows XP  $4.2.1$   $4.2.2$ 4.2.3 4.3 Windows XP 4.3.1 4.3.2 4.3.3 4.3.4  $4.35$   $4.36$   $4.37$   $4.38$ 4.39 4.3.10 4.3.11 4.4  $4.4.1$   $4.4.2$   $4.4.3$   $4.4.4$   $4.4.5$   $4.4.6$   $4.5$  $W$ indows XP  $4.5.1$   $4.5.2$   $4.5.3$   $4.5.4$   $4.5.5$   $4.5$  $\frac{1}{200}$  Word  $2003$   $\frac{5.1}{200}$  Office  $20035.1.1$   $\frac{1}{200}$  Orice  $20035.1.2$  Office  $2003$ 5.1.3 Office 2003 5.1.4 Office 2003 5.2 Word 2003 5.2 1 Word  $5.22$  Word  $2003$   $5.23$  Word  $2003$   $5.24$   $5.3$  Word  $2003$  $5.31$  Word 2003  $5.32$  Word 2003  $5.33$   $5.34$  $5.35$   $5.36$   $5.37$   $5.38$   $5.4$   $5.41$  $5.42$   $5.43$   $5.44$   $5.5$   $5.51$   $5.52$   $5.53$ 5.5.4 5.5.5 5.5.6 5.5.7 5.6 Excel 2003 6.1 Excel 2003 6.1.1 Excel 2003 6.1.2 Excel 2003 6.1.2 Excel 2003  $6.21$   $6.2.2$   $6.2.3$   $6.3$ 6.31 6.32 6.33 6.4 6.41 6.4.2 6.4.3 6.4.4  $65$   $\dots$ 

本站所提供下载的PDF图书仅提供预览和简介,请支持正版图书。

:www.tushu000.com